#### **Funktion** Plattform mit Materialpool zur Förderung der digitalen Kompetenzen von SuS und LK **1** | Anmelden **2** | Fachbereich und Klassenstufe wählen **3** | Unterrichtsbaustein aussuchen und an eigenen Unterricht anpassen + mit Planungsmatrix für Unterrichtsentwürfe vorbereiten **DigiBitS Fächer** alle **Server** Deutschland **Anmeldung** Lehrkräfte **V** Schüler:innen **╳ Klassenstufe** alle **Sprache** Deutsch **Zeitaufwand** Ab 45 Minuten + **Betriebssystem** Webbasiert **Beispiele** Datenschutz | Bildbearbeitung | Klimawandel | Sucht **To Dos** Registrieren, Unterrichtsbaustein aussuchen, Loslegen! **Link** https://www.digibits.de/ **Vorteile für Schüler:innen** +Stärkung der Medienkompetenz mit zeitgemäßen Materialien + Fundiertes Wissen zum Datenschutz + Vielfältige Aufgabentypen + Differenzierende Aufgaben + Souveräner Umgang mit Apps + Hatespeech und Cybermobbing richtig begegnen + viele weiterführende Links und Tipps + Analog oder digital bearbeitbar **kosten** Kostenlos **Vorteile für Lehrer:innen** + Effiziente Unterrichtsvorbereitung + umfangreicher Materialpool mit Begleitmaterialien + Planungsmatrix für Unterrichtsentwürfe + vollständige Unterrichtseinheiten mit den geförderten digitalen Kompetenzen der Schüler:innen + Materialien sind OER + Materialkoffer mit analogen Materialien und Tablet + politisch und wirtschaftlich neutral + Lehrplanbezug + Quellentransparenz + Jugendmedienschutz wird beachtet

# **DigiBitS**

#### **Ziele und Visionen**

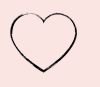

In diesem Projekt geht es um die Umsetzung des Strategiepapiers der KMK "Bildung in der digitalen Welt." D.h. die digitalen Kompetenzen der Schüler:innen und Lehrkräfte zu fördern und zeitgemäß sowie lehrplankonform zu unterrichten.

Als Partnerschule besteht die Möglichkeit an Workshops oder Vernetzungstreffen teilzunehmen und einen Materialkoffer mit Tablet zu erhalten.

Jede:r LK kann mit diesen Materialien arbeiten, auch wenn die Schule keine Partnerschule vom DigiBitS-Projekt ist. Die Unterrichtsentwürfe sind umfangreich und übersichtlich gestaltet, sodass auch digitale Einsteiger:innen sich gut damit zurecht finden können.

# **Tipps, Tricks und Stolpersteine in der Praxis**

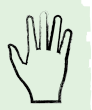

DigiBitS bietet DSGVO - konforme Tooltipps für den Unterrichtseinsatz. Es gibt Checklisten zum Einsatz von digitalen Tools im Unterricht, die konkrete Antworten zu Fragen der Medienbildung in der Schule und zur digitalen Sicherheit bei Kindern und Jugendlichen bieten. Diese können auch zur Elternarbeit als Informationsgrundlage genutzt werden!

Informationen zu Anbietern der Unterrichtsinhalte (z.B. von Apps oder verlinkten Seiten) ergänzen die Angebote.

Nehmen Sie sich Zeit bei der ersten Sichtung der Unterlagen! Die Inhalte sind gut strukturiert und übersichtlich gestaltet.

# **Pro**

-Multiperspektivität

-Webinare und Fortbildungen für LK

-Inklusive und binnendifferenzierende Materialien

-für untersch. Sozialformen anwendbar

-für Handlungsorientiertes Arbeiten in verschiedenen Arbeitsphasen

-pädagogischer Kommentar und Hintergrundinformationen für LK

# **Alternativen**

APPCAMPS Unterrichtsmaterial zu Medienkompetenz

Bildungsserver Stichwort Medienkompetenz

#### SogehtMedien

Eltern und Lehrkräfte - Bildung - Materialien - Lerneinheiten

**Seitenstark** Lernen & Schule